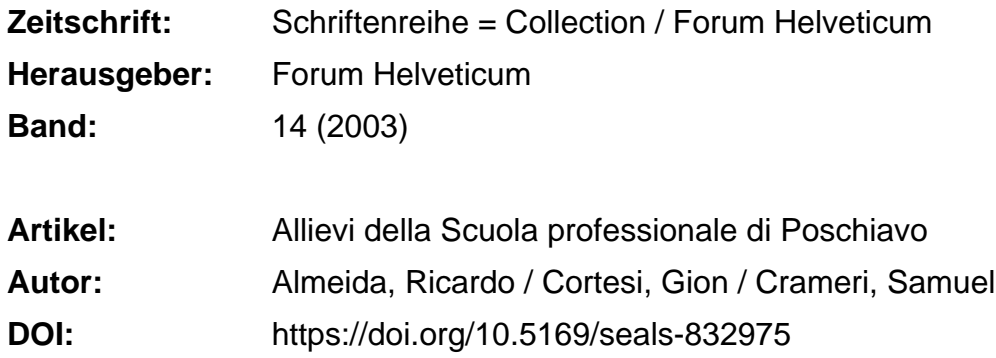

#### **Nutzungsbedingungen**

Die ETH-Bibliothek ist die Anbieterin der digitalisierten Zeitschriften. Sie besitzt keine Urheberrechte an den Zeitschriften und ist nicht verantwortlich für deren Inhalte. Die Rechte liegen in der Regel bei den Herausgebern beziehungsweise den externen Rechteinhabern. [Siehe Rechtliche Hinweise.](https://www.e-periodica.ch/digbib/about3?lang=de)

#### **Conditions d'utilisation**

L'ETH Library est le fournisseur des revues numérisées. Elle ne détient aucun droit d'auteur sur les revues et n'est pas responsable de leur contenu. En règle générale, les droits sont détenus par les éditeurs ou les détenteurs de droits externes. [Voir Informations légales.](https://www.e-periodica.ch/digbib/about3?lang=fr)

#### **Terms of use**

The ETH Library is the provider of the digitised journals. It does not own any copyrights to the journals and is not responsible for their content. The rights usually lie with the publishers or the external rights holders. [See Legal notice.](https://www.e-periodica.ch/digbib/about3?lang=en)

**Download PDF:** 22.12.2024

**ETH-Bibliothek Zürich, E-Periodica, https://www.e-periodica.ch**

## ALLIEVI DELLA SCUOLA PROFESSIONALE DI POSCHIAVO

In questo progetto c'è stata un'evoluzione nell'apprendimento! Ho imparato <sup>a</sup> lavorare da solo <sup>e</sup> <sup>a</sup> cercare le informazioni senza l'aiuto del maestro. L'apprendimento <sup>a</sup> scuola per me <sup>è</sup> più facile: se non capisco qualcosa, c'è il maestro che aiuta, invece con questo progetto se non capisco qualcosa, devo mandare un'e-mail all'insegnante; però il maestro non è sempre disponibile. Avolte, dovevo magari aspettare fino <sup>a</sup> sera per avere la risposta. Secondo me, a scuola con l'insegnante <sup>a</sup> fare esercizi c'è più apprendimento della materia.

Anche nell'uso del computer c'è stata un'evoluzione: ho imparato ad usare programmi che non avevo mai visto <sup>e</sup> usato in precedenza. Al termine di questo progetto sapevo quali indirizzi selezionare per trovare la risposta ai compiti <sup>o</sup> <sup>a</sup> quello che volevo studiare, sapevo anche quali erano i motori di ricerca che aiutavano <sup>a</sup> cercare in modo più facile e più veloce.

### Ricardo Almeida

Al termine del progetto, penso che una delle cose che ognuno di noi abbia appreso meglio sia l'autonomia nello svolgere i compiti. Infatti dovevamo capire il compito, eseguirlo <sup>e</sup> consegnarlo entro un dato tempo. Quest'esperienza ci ha insegnato ad affrontare un compito <sup>e</sup> terminarlo da soli. Se non si riusciva <sup>a</sup> capire, c'era sempre il maestro <sup>o</sup> 1'APCmC (Assistente di Pratica in Comunicazione mediata da Computer), ma solo via e-mail. Per l'esecuzione del compito stava <sup>a</sup> noi raccogliere altro materiale in caso di bisogno.

I risultati sono arrivati poi, specialmente sul lavoro, quando ho visto che se mi viene assegnato un compito, non devo più ricorrere ad aiuti per organizzarmi <sup>e</sup> stilare un piano da seguire per compiere il lavoro. La differenza tra insegnamento <sup>a</sup> distanza <sup>e</sup> scuola <sup>è</sup> che <sup>a</sup> scuola si fa il compito spiegato dal docente e con il materiale che lui ti consegna. A distanza cerco io il materiale da utilizzare senza avere un indirizzo preciso da seguire. Questo è più interessante nello svolgimento di un compito. In generale questo progetto mi ha insegnato molto, ma più nel saper fare <sup>e</sup> arrangiarmi da solo, che nel vero e proprio apprendimento della materia.

Gion Cortesi

Il computer lo usavo normalmente una volta alla settimana <sup>a</sup> scuola <sup>o</sup> <sup>a</sup> casa. Improvvisamente durante questo progetto dovevo usarlo tutti i giorni. Ci hanno prestato un laptop <sup>e</sup> istallato <sup>a</sup> casa un modem analogico. Quando si dovevano scaricare dei compiti o dei filmati, era necessario molto tempo o addirittura non ci si riusciva. Mentre a scuola avevamo già l'ADSL, che era molto più veloce <sup>e</sup> potente. All'inizio ci avevano promesso l'ADSL anche <sup>a</sup> casa, ma per motivi tecnici non sono riusciti <sup>a</sup> consegnarcelo. Il computer portatile per contro era un PC all'avanguardia. Era attrezzato con il gramma Windows Professional 2000, il quale era molto veloce. Oltre al pacchetto Office classico di Windows, abbiamo usato altre applicazioni per la visione di filmati come il Real Player <sup>o</sup> per ascoltare documenti audio.

### Samuel Crameri

Durante l'esperienza sono stato seguito da una nuova figura d'insegnante: l'Assistente di pratica in comunicazione mediata da computer (APCmC). Mi aiutava in caso di problemi tecnici <sup>e</sup> in caso di difficoltà con le cazioni: per esempio l'allacciamento ad internet a casa mia e l'uso corretto délia posta elettronica. Tra l'altro, l'assistente di pratica era un mio amico, quindi parlavo liberamente, <sup>e</sup> se c'era qualcosa che non andava, lui mi aiutava <sup>e</sup> mi consigliava. Potevo chiamarlo in qualsiasi momento, era sempre <sup>a</sup> disposizione. A volte gli chiedevo anche aiuto nell'esecuzione dei compiti; se usare Power Point, Word <sup>o</sup> se dovevo applicare un foglio elettronico Excel. Tutti i trucchi <sup>e</sup> sistemi razionali me li ha insegnati lui.

All'inizio <sup>è</sup> stato difficile capire se dovevo rivolgermi all'insegnante o all'APCmC, però con il proseguire del progetto sapevo esattamente cosa fare. Il docente lo interpellavo raramente, poiché i compiti li capivo, mentre avevo <sup>a</sup> volte problemi con l'uso delle applicazioni.

## Silvano Kalt

I compiti erano contenuti nella casa delle consegne. Qui erano spiegati molto brevemente e rimandavano alla casa délia lettura, un'altra casetta con i materiali necessari. Al termine dell'esercizio c'erano dei compiti di controllo nella casa délia verifica. Se gli obiettivi erano stati raggiunti, si poteva passare al prossimo «step».

La maggior parte dei compiti era molto difficile, perché si doveva navigare su Internet <sup>e</sup> cercare, ma certe informazioni non si trovavano facilmente. Un'ultima difficoltà era rappresentata dal fatto che alcuni compiti erano in tedesco, anche se c'è servito ad imparare anche un po' di questa lingua. I compiti si capivano bene se il docente spiegava oralmente, grazie ad uno streaming-video. I compiti spiegati unicamente con testo rappresentavano una difficoltà di comprensione maggiore. A differenza dei classici compiti in aula, questi non si dovevano scrivere sul quaderno, ma eseguire su tabelle Excel o su Word. I più interessanti erano quelli preparati con presentazioni Power Point, anche se si complicavano un po' <sup>e</sup> ci si impiegava maggior tempo. Infine si dovevano spedire via e-mail al maestro di classe, il quale provvedeva alla correzione <sup>e</sup> apriva il prossimo «step».

# Loris Knaebel

Pensavo che mettendomi davanti al computer, i compiti preparati dall'insegnante fossero ben chiari; invece non è stato affatto così. Capire i compiti unicamente dal testo <sup>è</sup> stato difficilissimo, perché non c'era l'insegnante che Ii spiegava o rispiegava <sup>a</sup> voce. Quindi eravamo obbligati ad arrangiarci tramite e-mail o a volte con lo SMS. Quando non capivo i compiti chiedevo ai miei compagni, <sup>e</sup> se non potevano aiutarmi loro, chiedevo all'insegnante; ma a volte nemmeno lui riusciva a spiegarmi.

Il rapporto con gli insegnanti in piattaforma era davvero particolare, perché non era come in classe dove esiste una certa distanza. In piattaforma mi dava l'impressione che fosse più familiare e che l'insegnante fosse lì unicaper me. Infatti ho apprezzato questa relazione individuale. In ogni modo è stata una strana <sup>e</sup> piacevole sensazione poter imparare da solo: infatti, 1'APCmC <sup>e</sup> il docente mi aiutavano solo in caso di difficoltà di comprensione del testo o quando avevo problemi tecnici o organizzativi.

## Fabrizio Pagnoncini

La piattaforma virtuale era fatta bene, pratica <sup>e</sup> funzionale. Un luogo dove ci si trova <sup>a</sup> proprio agio. Nella piattaforma ci sono diverse case. In alcune i compiti da svolgere, in altre delle letture e altri materiali. C'erano poi le nostre case, nella mia per esempio, ho inserito la mia foto, le mie generalità <sup>e</sup> ho presentato i miei hobby.

In una casa c'erano i filmati di noi durante una lezione <sup>e</sup> di un ritrovo che si <sup>è</sup> svolto alia Diavolezza. In quell'occasione erano presenti tutti gli attori del progetto ICT: mi sono meravigliato che fossero cosi tante persone. La piattaforma era composta da sei livelli e per accedere ad ogni livello bisognava seguire un percorso <sup>a</sup> «step», accessibili solamente se svolti i compiti in modo corretto. Per muoversi sulla piattaforma usavamo degli omini, chiamati avatar. Con essi si entrava nelle case, ci si spostava <sup>e</sup> c' era anche la possibilité di comunicare con gli altri allievi <sup>e</sup> insegnanti; si potevano fare delle amicizie <sup>a</sup> distanza. Purtroppo questo metodo d'insegnamento per me non ha funzionato; preferisco far scuola normalmente, poiché ho bisogno che qualcuno mi controlli <sup>e</sup> mi costringa <sup>a</sup> lavorare.

# Giovanni Raselli

II progetto ICT ha avuto una grande importanza, anche se molti hanno evidenziato aspetti negativi <sup>e</sup> preferivano la scuola classica. Una parte di questo progetto l'ho trovata molto utile: ho imparato <sup>a</sup> lavorare in modo più autonomo, cioè dovevo lavorare da solo senza la presenza dell'insegnante. Le mie abilità informatiche sono aumentate di molto, perché si lavorava prevalentemente con il computer.

Un aspetto positivo di quest'esperienza <sup>e</sup> stato di poter conoscere nuove persone, sia nel progetto che nelle numerose chat offerte da internet. Con le chat non solo mi sono divertito <sup>e</sup> ho conosciuto nuove persone ma ho anche avuto risposte a delle domande ben precise.

II rapporto con il proprio insegnante durante lo svolgimento del progetto era anche diverso. Quando lo si incontrava in piattaforma perdeva quasi il ruolo d'insegnante <sup>e</sup> assumeva un po' quello di un compagno pronto ad aiutarti se avevi problemi con i compiti. Penso che, in fin dei conti, sia stata una bella esperienza, nonostante, <sup>a</sup> volte, fosse un po' pesante. Ma penso che come tutte le cose nuove, senza faticare non si raggiunge lo scopo.

Luigi Zanolari